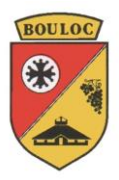

# *Conditions Générales d'Utilisation du Wifi à la Maison des Associations de Bouloc*

**Bienvenue sur le portail Wifi d'accès à l'internet sans fil de la Mairie de Bouloc. Le portail ALCASAR vous permettra de vous identifier en ayant au préalable fait la demande d'un ticket de connexion pour recevoir vos identifiants nominatifs. Une fois identifié vous pourrez accéder à Internet si vous vous engagez à accepter les conditions générales d'utilisation**.

#### *1. Présentation du Site*

Le portail ALCASAR (**A**pplication **L**ibre pour le **C**ontrôle d'**A**ccès **S**écurisé et **A**uthentifié au **R**éseau) a pour vocation de vous permettre l'accès à l'internet sans fil après vous avoir formellement identifié. Les bornes Wifi et le matériel mis en place sont la propriété de la Commune de Bouloc.

#### *2. Présentation d'ALCASAR*

**A**pplication **L**ibre pour le **C**ontrôle d'**A**ccès **S**écurisé et **A**uthentifié au **R**éseau : **ALCASAR** est un projet libre et gratuit de portail captif authentifiant sécurisé. Il permet de protéger, de contrôler et d'imputer les accès d'un réseau de consultation Internet. ALCASAR est un portail de contrôle d'accès gratuit à Internet pour les réseaux de consultation ouverts. Il authentifie, attribue et protège l'accès des utilisateurs indépendamment de leurs équipements connectés. ALCASAR comprend des mécanismes de filtrage réseau permettant de répondre aux besoins des organisations comme notre Mairie. Il permet aux gestionnaires de réseau qui consultent Internet, de respecter les obligations légales.

#### *3. Respect des droits de propriété et marques*

Dans le cadre de l'usage que vous faites d'Internet, nous vous rappelons que l'ensemble des éléments que vous voyez, que vous écoutez ou que vous lisez sont protégés par la législation sur le droit d'auteur. Vous ne pouvez en aucun cas utiliser, distribuer, copier, reproduire, modifier, dénaturer ou transmettre ces éléments tels que textes, images ou sons sans l'autorisation écrite et préalable de leur propriétaire. En outre, les logos, illustrations et images figurant sur le portail d'accueil sont la propriété de la ville de Bouloc.

#### *4. Mise en garde générale*

La Municipalité a mis en place des mesures de protection. Cependant, la Mairie de Bouloc ne saurait être tenue pour responsable des dommages qui pourraient résulter de l'accès à Internet, incluant toutes détériorations ou virus qui infecteraient votre équipement informatique ou tout autre bien.

#### *5. Respect des réglementations*

**Vous vous engagez, sous votre seule responsabilité et sous votre nom personnel, suite à la signature de la charte, à respecter les lois, les réglementations et les usages en vigueur. La personne qui possède nominativement le ticket sera tenue pour responsable de toutes opérations frauduleuses réalisées avec son identifiant de connexion, et ce, même si ce n'est pas lui qui l'utilise.**

#### *6. Accès au portail Wifi*

La Mairie de Bouloc se réserve le droit, quelle qu'en soit la raison et à sa seule discrétion, de résilier, de modifier, de suspendre ou d'interrompre l'accès à tout ou partie du portail Wifi, y compris notamment le contenu, les fonctionnalités ou les heures de disponibilité sans avis préalable. Vous reconnaissez et

## MAIRIE DE BOULOC

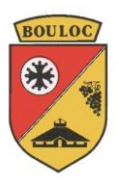

acceptez que dans le cadre de l'utilisation portail Wifi, l'achat de tout l'équipement nécessaire pour permettre cette connexion à Internet reste à votre charge.

#### *7. Respect de la protection des données personnelles et traçabilité*

**En vertu des lois et règlements en vigueur, nous sommes dans l'obligation de conserver vos données de connexions (nom, prénom, téléphone, votre équipement, date et horaire de chaque communication) pendant une durée de un an. Ces informations peuvent être communiquées sur réquisition judiciaire.**

Conformément à la loi Informatique et libertés du 6 janvier 1978 complétée en 2004, nous vous rappelons que les informations que vous nous communiquez, nécessaires pour répondre à votre demande, sont destinées à la mairie de Bouloc, responsable du traitement, à des fins de gestion administrative. Les informations vous concernant resteront internes à la mairie de Bouloc. Vous disposez d'un droit d'accès et de rectification relatif aux données vous concernant.

La commune de Bouloc a déclaré ce traitement auprès de la CNIL : n° **1676675 v 0**

**Dans le cadre de la R**èglement **G**énéral **sur le P**rotection **des D**onnées **(RGPD)**, la municipalité tient à rappeler que le contrôle a été mis en place pour assurer réglementairement la traçabilité, l'imputabilité et la non-répudiation des connexions. Votre activité sur le réseau est enregistrée conformément au respect de la vie privée. Les données enregistrées ne pourront être exploitées que par une autorité judiciaire dans le cadre d'une enquête. Ces données seront automatiquement supprimées au bout d'un an. Le mot de passe d'authentification peut être changé sur l'écran de connexion.

#### *8. Modification des conditions*

La Mairie de Bouloc se réserve le droit de modifier ou de façon plus générale, d'actualiser les présentes conditions générales à tout moment et sans préavis. C'est pourquoi nous vous invitons à les consulter régulièrement sur le site officiel de la Mairie : [www.mairie-bouloc.fr](http://www.mairie-bouloc.fr/)

#### *9. Non-respect des règles*

La Mairie de Bouloc se réserve le droit de résilier l'abonnement au portail si un usage contraire aux engagements de la charte était constaté.

#### **Mention « Lu et approuvé », date et signature**

**ASSOCIATION : NOM, PRENOM :** MAIRIE DE BOULOC

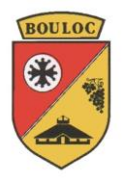

# **Formulaire de demande de ticket nominatif pour accès à l'« Internet pour Tous »**  *à la Maison des Associations de Bouloc (31620).*

*(A renouveler tous les ans)*

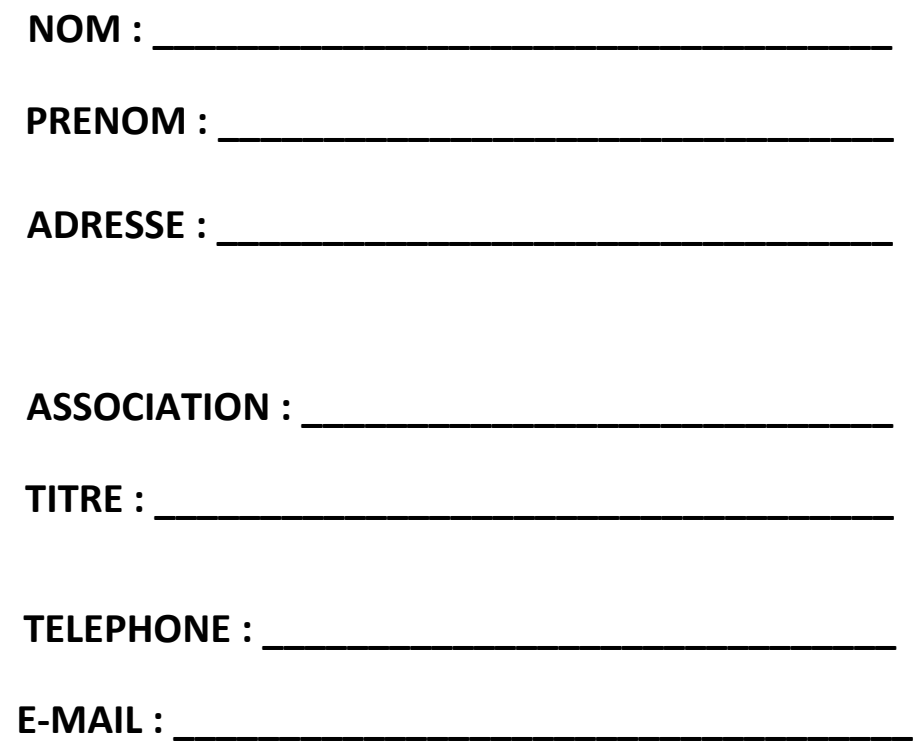

**Le demandeur certifie avoir lu et approuvé les conditions d'usage décrites dans la charte.**

*Mention « lu et approuvé », date et signature*

### MAIRIE DE BOULOC

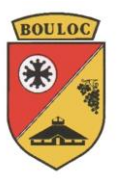

## **Mode d'emploi du Wifi Alcasar Mairie**

**Pour vous connecter à l'une des deux bornes WIFI installées au 36 rue Jean Jaurès, dans la Maison des Associations de Bouloc, vous devez obtenir un ticket de connexion. Pour cela, il faut préalablement faire une demande au service communication – vie associative de la Mairie, remplir un formulaire et signer une charte d'engagement nominative.**

Une fois vos codes de connexions en votre possession, procédez comme suit :

1 – Se rendre dans la pièce de votre choix à la Maison des Associations de Bouloc.

2 - Mettre votre ordinateur portable (compatible wifi) ou téléphone sous tension et se connecter, avec un double clic gauche, au réseau « Maison des Associations 1 » si vous êtes au rez-de-chaussée ou à « Maison des Associations 2 » si vous êtes dans une salle à l'étage.

3 - Ouvrir votre navigateur (Internet Explorer, Mozilla Firefox, Google Chrome, etc.). Vous serez automatiquement connecté à la page d'accueil « ALCASAR » avec le logo de la Mairie de Bouloc et un fond violet. Il se peut que préalablement une page de logiciel dangereux s'affiche car il est possible que votre antivirus ne reconnaisse pas ce logiciel. Mettre que vous êtes d'accord.

4- Remplir le formulaire vous demandant de mentionner votre identifiant (généralement première lettre de votre prénom puis votre nom) et saisissez votre mot de passe en tenant compte des majuscules et des minuscules présentes sur votre ticket personnel et nominatif.

5 – Une fois les renseignements saisis, un message de connexion réussie apparait sous forme d'une nouvelle fenêtre. Si la connexion ne se fait pas, pas d'inquiétudes, renouvelez l'opération. Généralement c'est à cause d'une mauvaise lettre saisie dans le mot de passe.

6 – Vous pouvez surfer à votre guise dans le respect des règles qui vous ont été rappelées dans la charte signée précédemment. **La personne qui possède nominativement le ticket sera tenue pour responsable de toutes opérations frauduleuses réalisées avec son identifiant de connexion, et ce, même si ce n'est pas lui qui l'utilise.**

**En cas de difficultés vous pouvez contacter :**

Service Communication – Vie Associative 05 62 79 94 85 ou [communication@mairie-bouloc.fr](mailto:communication@mairie-bouloc.fr)

La société ADICT en charge de la maintenance 06 98 39 14 76 ou [tvidart@adict-web.fr](mailto:tvidart@adict-web.fr)

L'élu en charge du dispositif [: laurent.combe@mairie-bouloc.fr](mailto:laurent.combe@mairie-bouloc.fr)